# CASQUE PERFORMANCE FREEBUDS 3 ROUGE **HUAWEI**

# MANUEL D'UTILISATION

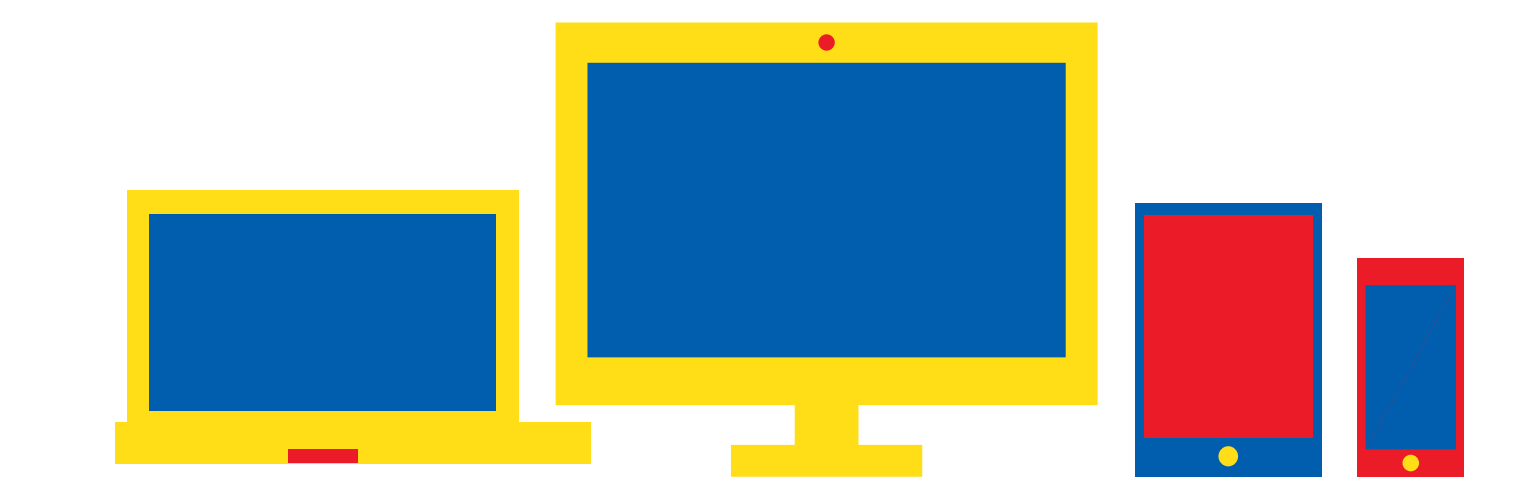

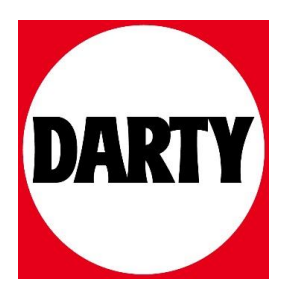

Besoin d'aide ? Rendez-vous sur votre communauté https://sav.darty.com

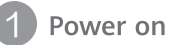

### **HUAWEI** FreeBuds 3

Quick Start Guide Guide de démarrage rapide Schnellstartanleitung Guida di avvio rapido Guía de inicio rápido Guia de Início Rápido Snelstartgids Skrócona instrukcja obsługi Οδηγός γρήγορης έναρξης Stručný návod k obsluze

ค่มือการใช้งานด่วน အမြန် စတင်ရန် လမ်းညွှန် クイックスタートガイド 간편 사용설명서 دليل التشغيل السريع

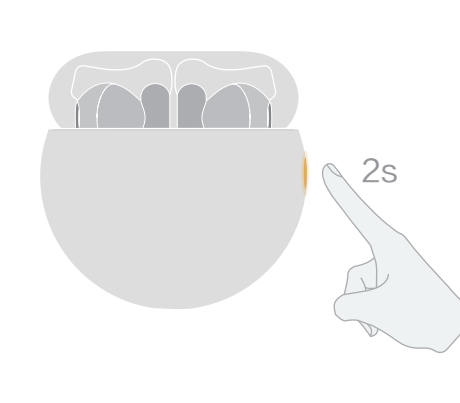

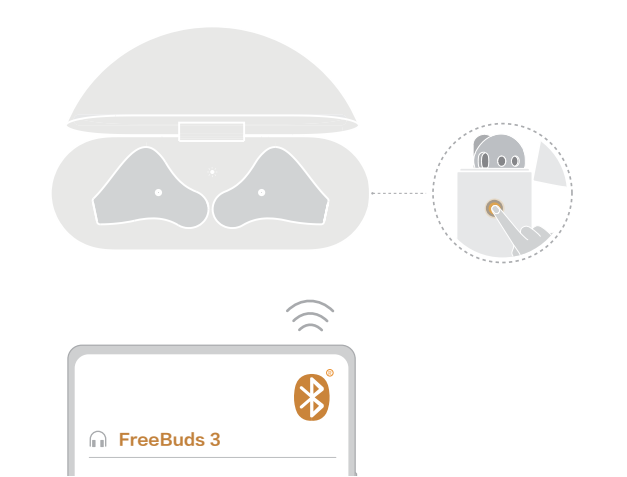

Earphone Model: CM-SHK00 Charging Case Model: CM-SHK

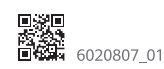

Open the charging case and press and hold the Function button for 2 seconds to power on the charging case.

Ouvrez le boîtier de charge et appuyez/maintenez le bouton Fonction pendant 2 secondes pour allumer le boîtier de charge.

Öffnen Sie die Ladehülle und halten Sie die Funktionstaste 2 Sekunden lang gedrückt, um die Ladehülle einzuschalten.

Aprire la custodia di ricarica e tenere premuto il pulsante funzione per 2 secondi per accendere la custodia di ricarica.

Abra la caja de carga y mantenga pulsado el botón Función durante 2 segundos para encenderla.

Abra a caixa de carregamento e prima continuamente o botão de função durante 2 segundos para ligar a caixa de carregamento.

Open het oplaaddoosje en houd de functieknop 2 seconden ingedrukt om het oplaaddoosje in te schakelen.

Aby włączyć etui z ładowarką, otwórz je, a następnie naciśnij i przytrzymaj przycisk funkcyjny przez 2 sekundy.

Ανοίξτε τη θήκη φόρτισης και πιέστε παρατεταμένα το κουμπί λειτουργίας για 2 δευτερόλεπτα, για να ενεργοποιήσετε τη θήκη φόρτισης.

Otevřete nabíjecí pouzdro, stiskněte a podržte funkční tlačítko po dobu 2 sekund, aby se nabíjecí pouzdro zapnulo.

เปิดกล่องชาร์จ และกดปุ่มพังก์ชันค้างไว้ 2 วินาทีเพื่อเปิดเครื่องกล่องชาร์จ

အားသွင်းအိမ်ကို ဖွင့်ပြီး ပါဝါဖွင့်ရန် လုပ်ဆောင်ချက် ခလုတ်ကို 2 စက္ကန့်ကြာ ဖိ၍ နှိပ်ထားပါ။

充電ケースを開き、機能ボタンを2秒間長押しして充電ケースの電源を入れます。 충전 케이스를 열고 기능 버튼을 2초간 길게 누르면 충전 케이스의 전원이 켜집니다.

افتح علية الشحن، واضغط مع الاستمرار على الزر الوظيفة لمدة ثانيتين لتشغيل علية الشحن.

Make sure that the earbuds are in the charging case. Open the charging case, and press and hold the Function button for 2 seconds until the indicator light on the charging case starts to flash.

Assurez-vous que les écouteurs soient dans le boîtier de charge. Ouvrez le boîtier de charge, puis appuyez/maintenez le bouton Fonction pendant 2 secondes jusqu'à ce que le voyant lumineux du boîtier de charge se mette à clignoter

Vergewissern Sie sich, dass sich die Ohrhörer in der Ladehülle befinden. Öffnen Sie die Ladehülle und halten Sie die Funktionstaste 2 Sekunden lang gedrückt, bis die Anzeigeleuchte an der Ladehülle blinkt.

Assicurarsi che gli auricolari siano nella custodia di ricarica. Aprire la custodia di carica e tenere premuto il pulsante funzione per 2 secondi finché la spia dell'indicatore della custodia di ricarica non inizia a lampeggiare.

Asegúrese de que los auriculares se encuentren en el interior de la caja de carga. Abra la caja de carga y mantenga pulsado el botón Función durante 2 segundos hasta que la luz de notificación de la caja de carga comience a parpadear.

Certifique-se de que os auriculares se encontram dentro da caixa de carregamento. Abra a caixa de carregamento e prima continuamente o botão de função durante 2 segundos até que a luz indicadora na caixa de carregamento comece a piscar.

Zorg ervoor dat de oordoppen in het oplaaddoosje zitten. Open het oplaaddoosje en houd de functieknop 2 seconden ingedrukt totdat het indicatielampie op het oplaaddoosje begint te knipperen.

Włóż słuchawki do etui z ładowarką. Otwórz je a następnie naciśnij i przytrzymaj przycisk funkcyjny przez 2 s, aż wskaźnik zacznie migać.

Βεβαιωθείτε ότι τα ακουστικά είναι στη θήκη φόρτισης. Ανοίξτε τη θήκη και, πιέστε παρατεταμένα το κουμπί λειτουργίας για 2 δευτ. έως ότου αρχίσει να αναβοσβήνει η λυχνία ένδειξης στη θήκη φόρτισης.

Ujistěte se, že jsou sluchátka v nabíjecím pouzdře. Otevřete nabíjecí pouzdro, stiskněte funkční tlačítko a podržte jej po dobu 2 sekund, dokud kontrolka na pouzdře nezačne blikat.

ตรวจสอบให้แน่ใจว่าหูฟังอยู่ในกล่องชาร์จ เปิดกล่องชาร์จ และกดปุ่มฟังก์ชันค้างไว้ 2 วินาทีจนกระทั่งไฟแสดงสถานะบนกล่องชาร์จเริ่มกะพริบ

နားကြပ်များက အားသွင်းအိမ်ထဲတွင် ရှိကြောင်း သေချာပါစေ။ အားသွင်းအိမ်ကို ဖွင့်ပြီး ှင်း ထကြို အချက်ပြနီး စတင်၍ မိုတ်တုတ်မှိတ်တုတ် လင်းလာသည်အထိ လုပ်ဆောင်ချက်<br>ခလုတ်ကို 2 စက္ကန့်ကြာ ဖိ၍ နှိပ်ထားပါ။

イヤホンが充電ケースに入っていることを確認してください。充電ケースを開いて、 機能ボタンを2秒間長押しすると、充電ケースのインジケーターランプが点滅し始め ます。

충전 케이스 안에 이어버드가 있는지 확인합니다. 충전 케이스를 열고 충전 케이스의 표시등이 깜박일 때까지 기능 버튼을 2초간 길게 누릅니다.

تأكد من وضع سماعات الأذن داخل علية الشحن. افتح علية الشحن، واضغط مع الاستمرار على زر الوظائف لمدة ثانيتين إلى أن يومض المؤشر على علبة الشحن.

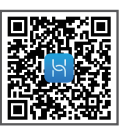

Download and install the app For more customized settings or further assistance, scan the QR code with your phone and add the FreeBuds 3.

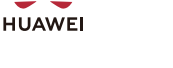

### Audio control 2 Audio control 4 Active noise cancellation  $\overline{5}$  Charge the earbuds 6 Charge the charging case

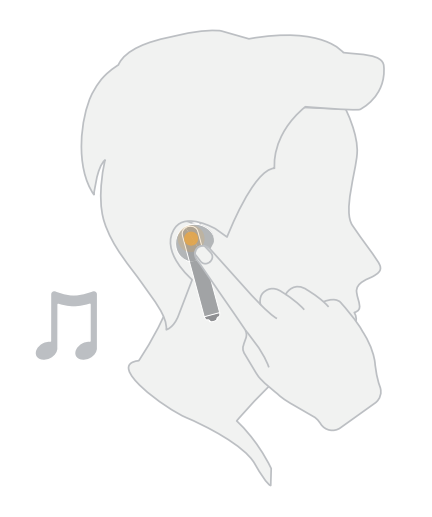

In Standby mode, double-tap the right earbud to play music. During music playback, double-tap the right earbud to skip to the next track.

En mode veille, tapotez deux fois sur l'écouteur droit pour lire de la musique. Pendant la lecture de musique, tapotez deux fois sur l'écouteur droit pour passer au morceau suivant.

Im Standby-Modus doppeltippen Sie auf den rechten Ohrhörer, um Musik wiederzugeben.

Doppeltippen Sie während der Musikwiedergabe auf die rechte Ohrhörer, um zum nächsten Titel zu gelangen.

In modalità Standby, toccare due volte l'auricolare destro per riprodurre musica. Durante la riproduzione musicale, toccare due volte l'auricolare destro per passare alla traccia successiva.

En modo en espera, pulse dos veces el auricular derecho para reproducir música

Durante la reproducción de música, pulse dos veces el auricular derecho para omitir la pista siguiente.

No modo de suspensão, toque duas vezes no auricular direito para reproduzir música

Durante a reprodução de música, toque duas vezes no auricular direito para passar para a faixa seguinte.

Tik in de stand-bymodus twee keer op het rechteroordopje om muziek af te snelen

Tik tijdens het afspelen van muziek twee keer op het rechteroordopje om naar het volgende nummer te gaan.

Aby rozpocząć odtwarzanie, stuknij dwukrotnie prawą słuchawkę w trybie antownści

Do następnego utworu przejdź, stukając dwukrotnie prawą słuchawkę podczas odtwarzania.

Σε λειτουργία αναμονής, πατήστε δύο φορές το δεξιό ακουστικό για αναπαραγωγή της μουσικής.

Κατά τη διάρκεια της αναπαραγωγής μουσικής, πατήστε δύο φορές το δεξιό ακουστικό για μετάβαση στο επόμενο κομμάτι.

V pohotovostním režimu dvakrát klepněte na pravé sluchátko pro přehrávání hudby.

Při přehrávání hudby dvakrát ťukněte na pravé sluchátko pro přejití na další skladbu.

ในโหมดสแตนด์บาย แตะสองครั้งที่หูพังข้างขวาเพื่อเล่นเพลง ในระหว่างการเล่นเพลง แตะสองครั้งที่หพังข้างขวาเพื่อข้ามไปยังเพลงถัดไป

အရန်သင့် စနစ်တွင် သီချင်းဖွင့်ရန် ညာဘက် နားကြပ်ကို နှစ်ခါနိုပ်ပါ။ သီချင်း ဖွင့်နေစဉ် သီချင်းနောက်တစ်ပုဒ်သို့ ကျော်ရန် ညာဘက် နားကြပ်ကို နှစ်ချက်နှိပ်ပါ။

スタンバイモードで、右のイヤホンをダブルタップすると音楽を再生します。 音楽再生中に、右のイヤホンをダブルタップすると次の曲に飛びます。 대기 모드에서 오른쪽 이어버드를 두 번 탭하면 음악이 재생됩니다. 음악 재생 중 오른쪽 이어버드를 두 번 탭하면 다음 트랙으로 건너뜁니다

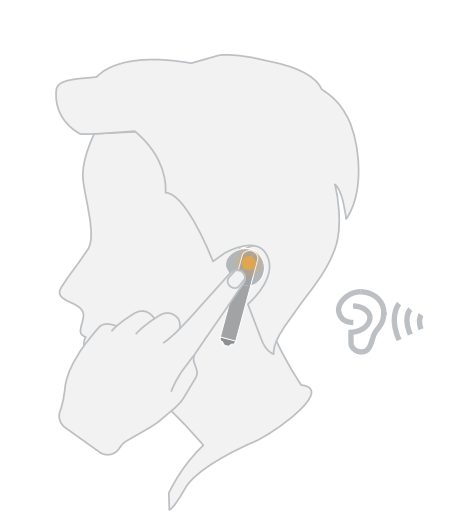

Double-tap the left earbud to enable/disable Active Noise Cancellation (ANC). Tapotez deux fois sur l'écouteur gauche pour activer/désactiver l'annulation du bruit active (ANC).

Doppeltippen auf den linken Ohrhörer, um die aktive Geräuschunterdrückung (ANC) zu aktivieren/deaktivieren.

Toccare due volte l'auricolare sinistro per attivare/disattivare la cancellazione attiva del rumore (ANC).

Pulse dos veces el auricular izquierdo para habilitar o deshabilitar la cancelación de ruido activada (ANC).

Toque duas vezes no auricular esquerdo para ativar/desativar o Cancelamento de ruído ativo (CRA).

Tik twee keer op het linkeroordopje om de actieve geluidsdemping (active noise cancelation, ANC) in/uit te schakelen.

Aby włączyć/wyłączyć aktywne tłumienie szumów (ANC), stuknij dwukrotnie lewa słuchawke

Πατήστε δύο φορές το αριστερό ακουστικό για ενεργοποίηση/απενεργοποίηση της ενεργής ακύρωσης θορύβου (Active noise cancellation - ANC).

Dvakrát klepněte na levé sluchátko, abyste zapnuli/vypnuli aktivní potlačení hluku (ANC)

แตะสองครั้งที่หูพังข้างซ้ายเพื่อเปิดใช้งาน/ปิดใช้งานการตัดเสียงรบกวนที่ใช้งานอยู่  $(ANC)$ 

ထိရောက်သော ဆူညံသံ ပယ်ဖျက်မှုစနစ် (ANC) ကို ဖွင့်ရန်/ပိတ်ရန် ဘယ်ဘက် နားကြပ်ကို နှစ်ခါနိုပ်ပါ။

左側のイヤホンをダブルタップして、アクティブノイズキャンセレーション (ANC)を 有効化/無効化します。

왼쪽 이어버드를 두 번 탭하면 액티브 소음 제거(ANC)를 실행하거나 종료할 수 있습니다.

انقر مرتين على ساعة الأذن اليسرى لتمكين/تعطيل إلغاء الضوضاء (ANC).

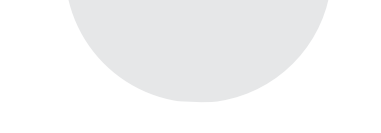

To charge the earbuds, place them into the charging case to initiate automatic charging.

Pour charger les écouteurs, placez-les dans le boîtier de charge afin d'initier le chargement automatique.

Um die Ohrhörer aufzuladen, legen Sie sie in die Ladehülle um das automatische Aufladen einzuleiten.

Per caricare gli auricolari, posizionarli nella custodia di ricarica per avviare la ricarica automatica.

Para cargar los auriculares, cológuelos dentro de la caja de carga para que se inicie la carga automática.

Para carregar os auriculares, coloque-os dentro da caixa de carregamento para iniciar o carregamento automático.

Als u de oordoppen wilt opladen, plaatst u ze in het oplaaddoosie om automatisch opladen te starten.

Aby naładować słuchawki, włóż je do etui z ładowarką i zaczekaj na rozpoczęcie automatycznego ładowania.

Για να φορτίσετε τα ακουστικά, τοποθετήστε τα στη θήκη φόρτισης, για να ξεκινήσει η αυτόματη φόρτιση.

Pro nabití umístěte sluchátka do nabíjecího pouzdra, které automaticky spustí nabíjení.

ในการชาร์จหูพัง ให้วางหูพังไว้ในกล่องชาร์จเพื่อเริ่มการชาร์จโดยอัตโนมัติ

နားကြပ်ကို အားသွင်းရန် ၎င်းတို့ကို အားသွင်းအိမ်ထဲသို့ ထည့်ပြီး အလိုအလျောက် အားသွင်းခြင်းကို စတင်ပါ။

イヤホンを充電するには、充電ケースに入れて自動充電を開始します。 충전 케이스에 넣으면 이어버드의 충전이 자동으로 시작됩니다.

لشحن سماعات الأذن، ضعهم في علية الشحن لبدء الشحن التلقائي.

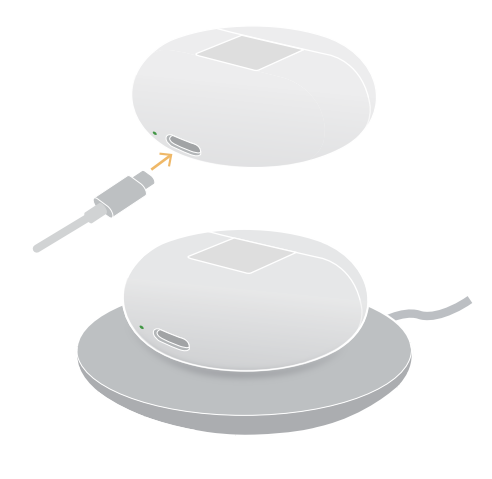

 $\bullet$   $\overline{\mathbb{R}}$ 

To charge the charging case, use a Type-C charger, or place it on a compatible wireless charger with the bottom facing up. Pour charger le boîtier de charge, utilisez un chargeur Type-C ou placez-le sur un chargeur compatible sans fil avec la partie inférieure orientée vers le haut. Um die Ladehülle aufzuladen, verwenden Sie ein Ladegerät Typ C oder legen Sie sie auf ein kompatibles kabelloses Ladegerät mit der Unterseite nach oben. Per caricare la custodia di ricarica, utilizzare un caricabatterie Type-C o posizionarla su un caricabatterie wireless compatibile con la parte inferiore rivolta verso l'alto

Para cargar la caja de carga, utilice un cargador tipo C o conéctela a un cargador inalámbrico compatible con la parte inferior orientada hacia arriba.

Para carregar a caixa de carregamento, utilize um carregador tipo c ou coloque-a em cima de um carregador sem fios compatível com a parte de baixo virada para cima.

Als u het oplaaddoosie wilt opladen, gebruikt u een Type-C-oplader of plaatst u het doosie op een compatibele draadloze oplader met de onderkant naar boven gericht.

Aby naładować etui, użyj ładowarki typu C lub umieść je na zgodnej ładowarce bezprzewodowej spodem do góry.

Για να φορτίσετε τη θήκη φόρτισης, χρησιμοποιήστε έναν φορτιστή Type-C ή τοποθετήστε τη θήκη σε έναν συμβατό ασύρματο φορτιστή με το κάτω μέρος στραμμένο προς τα επάνω.

K nabití nabíjecího pouzdra použijte nabíječku typu C, nebo jej umístěte na kompatibilní bezdrátovou nabíječku, spodní částí směřující vzhůru.

ในการชาร์จกล่องชาร์จ ให้ใช้ที่ชาร์จ Type-C หรือวางไว้บนที่ชาร์จไร้สายที่ใช้ร่วมกันได้โดยหงายด้านล่างขึ้น

အားသွင်းအိမ်ကို အားသွင်းရန် Type–C အားသွင်းကိရိယာကို အသုံးပြုပါ သို့မဟုတ် ကိုက်ညီမှုရှိသော ကြိုးမဲ့အားသွင်းကိရိယာပေါ်တွင် ၎င်း၏အောက်ပိုင်းကို အပေါ်သို့မျက်နှာမူ၍

充電ケースを充電するには、Type-C充電器を使用するか、または対応するワイヤレ ス充電器に底部を上にして置きます。

Type-C 충전기를 사용하거나 호환되는 무선 충전기에 바닥이 위로 향하게 올려 충전 케이스를 충전합니다.

لشحن علية الشحن، استخدم شاحن من النوع Č أو ضعه على شاحن لاسلكي متوافق مع الجزء السفلي للأعلى.

## **Huawei FreeBuds 3 Guide de l'utilisateur**

**Édition 01 Date 2020-03-03**

**HUAWEI TECHNOLOGIES CO., LTD.**

#### **Copyright © Huawei Technologies Co., Ltd. 2020. Tous droits réservés.**

Aucune partie de ce document ne peut être reproduite ou transmise, sous quelque forme ou par quelque moyen que ce soit, sans le consentement préalable écrit de Huawei Technologies Co., Ltd.

#### **Marques commerciales et autorisations**

et les autres marques commerciales Huawei sont des marques commerciales de Huawei Technologies Co., Ltd.

Toutes les autres marques et noms commerciaux mentionnés dans ce document sont la propriété de leurs propriétaires respectifs.

#### **Avis**

Les produits, services et fonctionnalités acquis sont stipulés dans le contrat passé entre Huawei et le client. La totalité ou une partie des produits, services et fonctionnalités décrits dans le présent document peuvent s'inscrire hors du cadre de l'acquisition ou du champ d'utilisation. Sauf mention contraire dans le contrat, toutes les déclarations, informations et recommandations contenues dans ce document sont fournies « EN L'ÉTAT » sans assertion, garantie, ni représentation d'aucune sorte, expresse ou implicite.

Les informations contenues dans le présent document peuvent faire l'objet de modifications sans préavis. Ce document a été préparé avec le plus grand soin afin d'assurer l'exactitude de son contenu. Néanmoins, l'ensemble des déclarations, informations et recommandations qu'il contient ne saurait constituer une quelconque garantie, explicite ou implicite.

## Huawei Technologies Co., Ltd.

- Adresse : Base industrielle Huawei Bantian, Longgang 518129 Shenzhen République populaire de Chine
- Site Internet : [http://www.huawei.com](http://www.huawei.com/)

#### Email : support@huawei.com

## Sommaire

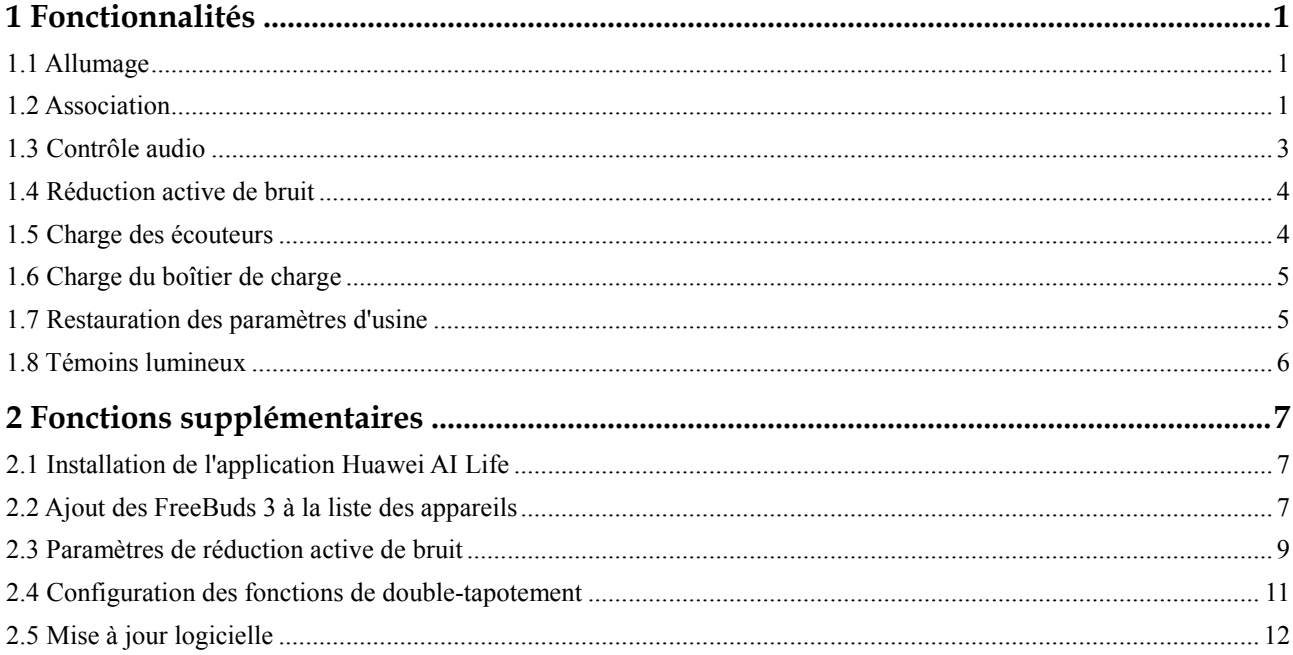

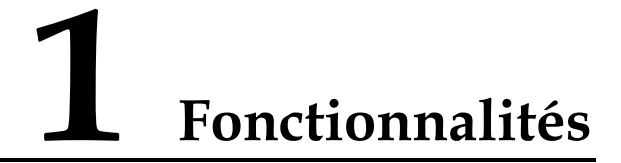

## <span id="page-6-1"></span><span id="page-6-0"></span>**1.1 Allumage**

Ouvrez le boîtier de charge et appuyez/maintenez le bouton Fonction pendant 2 secondes pour l'allumer.

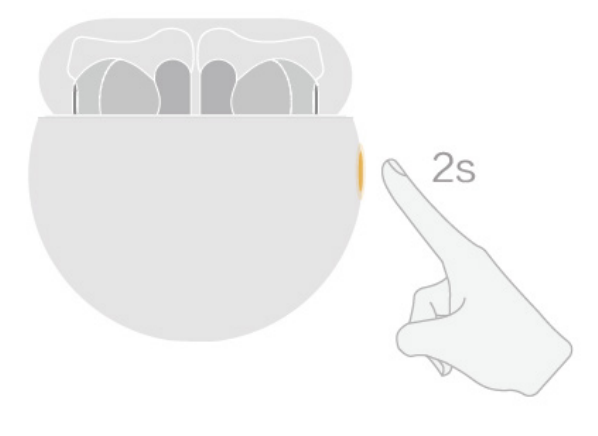

## <span id="page-6-2"></span>**1.2 Association**

Prérequis :

- Les écouteurs sont placés à l'intérieur du boîtier de charge. Le boîtier de charge est ouvert, et le téléphone à moins de 50 cm des écouteurs.
- Association Bluetooth : appuyez/maintenez le bouton Fonction pendant 2 secondes jusqu'à ce que le témoin lumineux intérieur clignote en blanc.

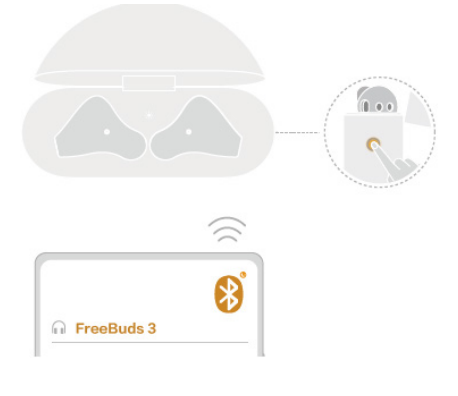

 Association par proximité : lorsque votre téléphone est à proximité des écouteurs et que son écran est activé, un message d'association s'affiche automatiquement. Touchez **SE CONNECTER** pour réaliser l'association en une étape.

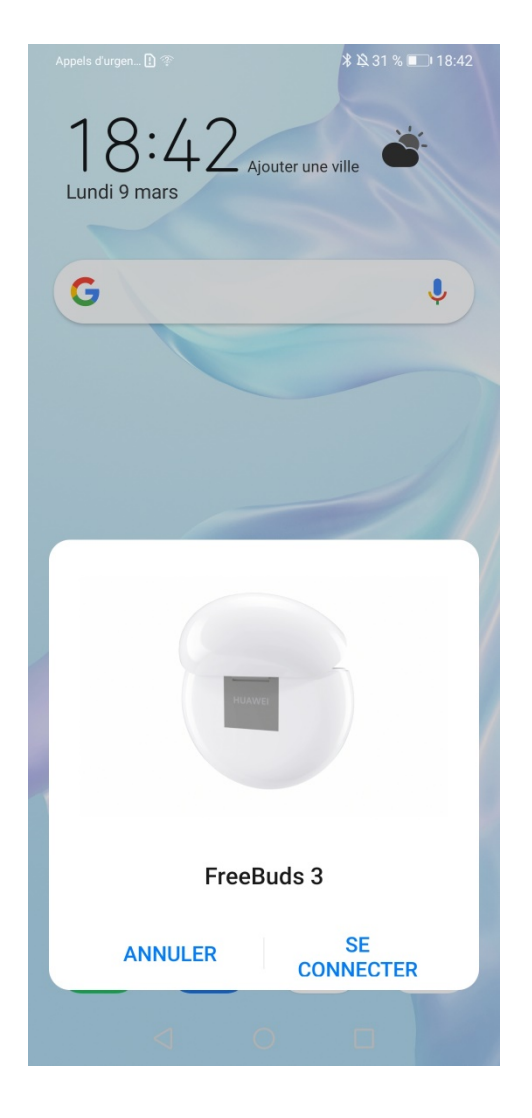

Un message s'affichera si l'association a été réalisée avec succès.

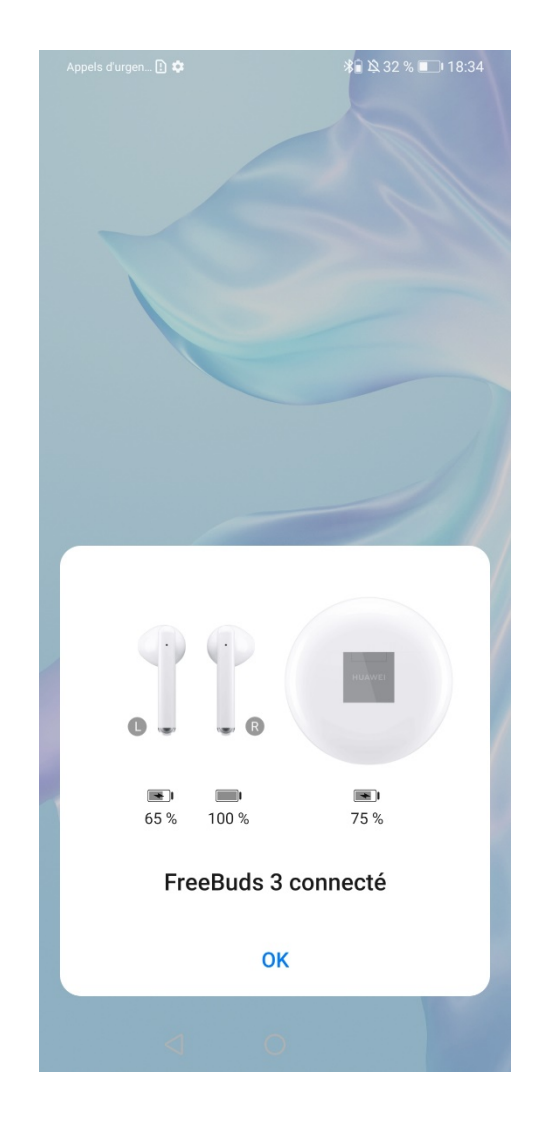

#### $\square$  Note

Cette fonctionnalité est uniquement prise en charge sur EMUI 10.0 ou versions ultérieures.

## <span id="page-8-0"></span>**1.3 Contrôle audio**

Lors de la lecture de musiques, tapotez deux fois la partie supérieure de la tige de l'écouteur droit pour passer au morceau suivant.

#### $\square$  note

Vous pouvez configurer des fonctions de double-tapotement dans l'application **Huawei AI Life**. Pour plus de détails, veuillez vous rendre à la sectio[n 2.4 Configuration des fonctions de double-tapotement.](#page-16-0)

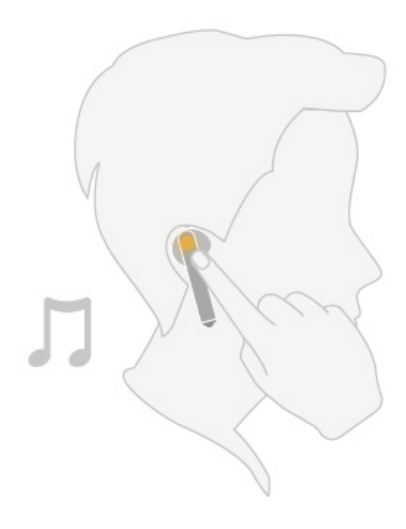

## <span id="page-9-0"></span>**1.4 Réduction active de bruit**

Tapotez deux fois la partie supérieure de la tige de l'écouteur gauche pour activer ou désactiver le mode de réduction active de bruit (RAB).

#### LI NOTE

Utilisez l'application **Huawei AI Life** pour ajuster le niveau de réduction active de bruit en fonction de vos besoins. Pour plus de détails, veuillez vous rendre à la section [2.3 Paramètres de réduction active de](#page-14-0)  [bruit.](#page-14-0)

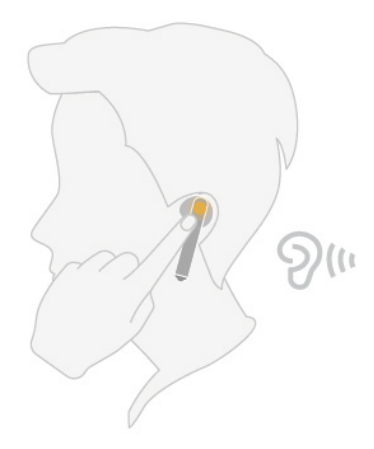

## <span id="page-9-1"></span>**1.5 Charge des écouteurs**

Pour charger les écouteurs, placez-les dans le boîtier de charge afin d'initier la charge automatique.

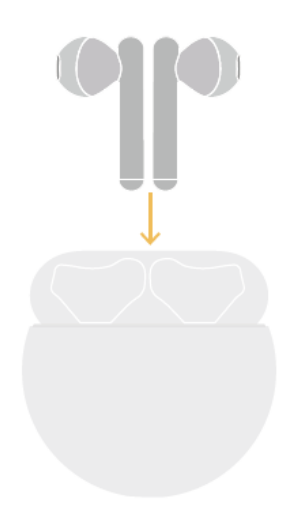

## <span id="page-10-0"></span>**1.6 Charge du boîtier de charge**

Pour charger le boîtier de charge, utilisez un chargeur Type-C ou placez le boîtier sur un chargeur sans fil compatible avec le côté arrière orienté vers le haut.

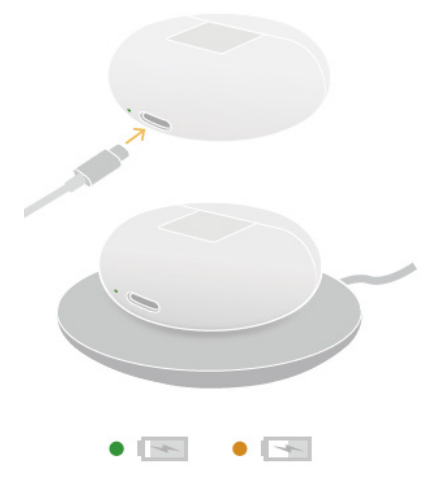

## <span id="page-10-1"></span>**1.7 Restauration des paramètres d'usine**

Si les écouteurs ne parviennent pas se connecter, n'émettent aucun son, ou ne peuvent pas être trouvés lors d'une recherche sur votre téléphone, vous pouvez résoudre le problème en restaurant leurs paramètres d'usine :

Assurez-vous que les écouteurs soient à l'intérieur du boîtier de charge, ouvrez le boîtier, puis appuyez/maintenez le bouton Fonction pendant 7 secondes jusqu'à ce que le témoin lumineux intérieur clignote en rouge. Lorsque ce dernier se met à clignoter en blanc, les paramètres d'usine ont bien été restaurés et les écouteurs passent alors en mode Association.

## <span id="page-11-0"></span>**1.8 Témoins lumineux**

Témoin lumineux intérieur

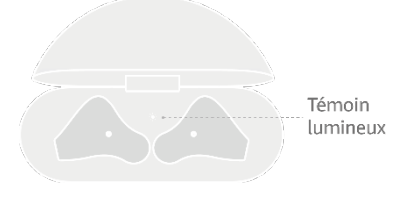

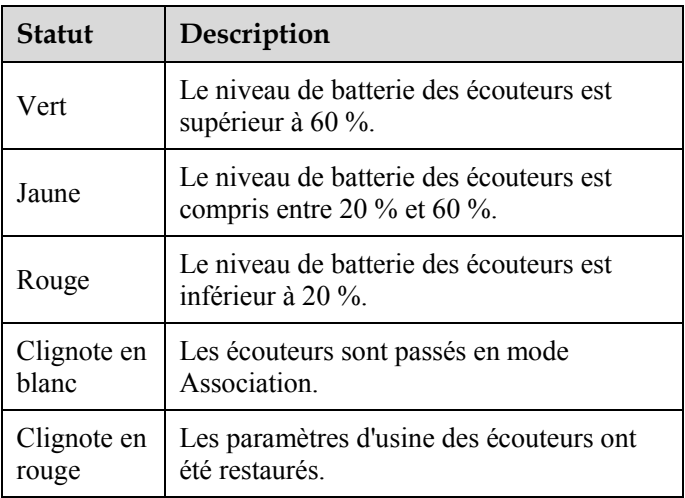

#### Témoin lumineux extérieur

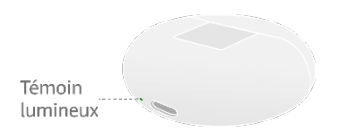

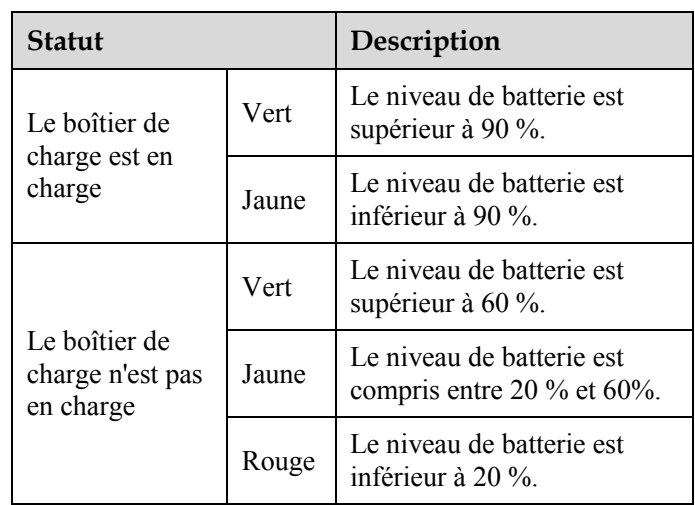

# <span id="page-12-0"></span>**2 Fonctions supplémentaires**

## <span id="page-12-1"></span>**2.1 Installation de l'application Huawei AI Life**

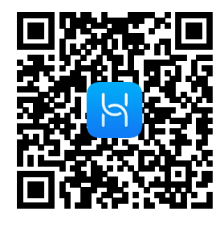

Scannez ce QR code via le navigateur de votre téléphone, ou utilisez Huawei AppGallery pour télécharger et installer **Huawei AI Life**. Associez les FreeBuds 3, puis ajoutez-les à la liste des appareils. Vous pouvez ensuite utiliser l'application pour ajuster le niveau de réduction active de bruit, définir les fonctions de double-tapotement, et mettre à jour le firmware lorsqu'une nouvelle version est disponible.

## <span id="page-12-2"></span>**2.2 Ajout des FreeBuds 3 à la liste des appareils**

Prérequis :

- L'application **Huawei AI Life** est installée. Pour plus de détails, veuillez vous rendre à la section [2.1 Installation de l'application Huawei AI Life.](#page-12-1)
- Les Freebuds 3 sont associés à votre téléphone, ou en mode Association (pour ce faire, touchez/maintenez le bouton Fonction pendant 2 secondes).
- Votre téléphone est connecté à un réseau Wi-Fi.
- **Étape 1** Ouvrez l'application **Huawei AI Life**, touchez l'icône **+** dans le coin supérieur droit, et touchez **Ajouter un appareil**. L'application recherchera automatiquement tous les appareils dans le réseau Wi-Fi.
- **Étape 2** Dans la liste des appareils détectés, trouvez le nom de vos écouteurs et touchez **CONNECTER** sur le côté droit pour les ajouter.

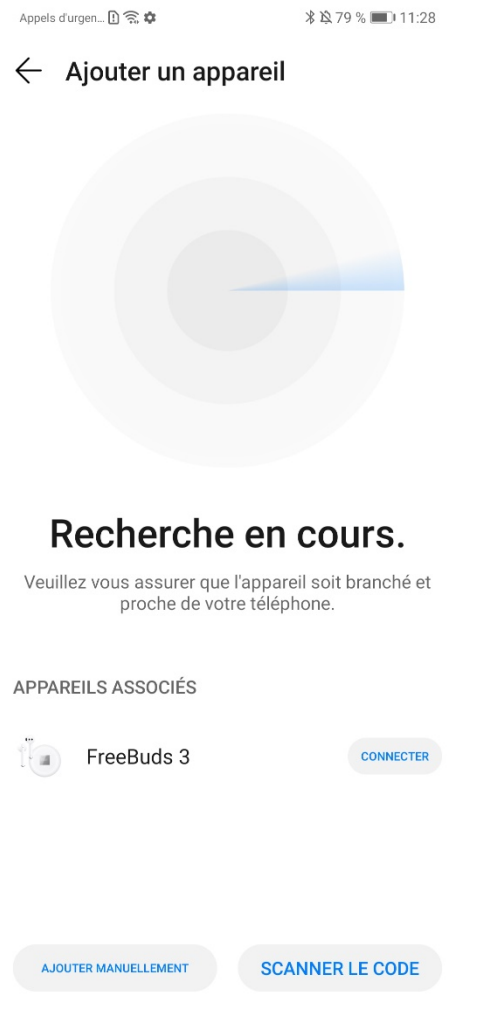

Allez à l'écran d'accueil de Huawei AI Life, et utilisez l'application pour ajuster les paramètres relatifs aux appareils.

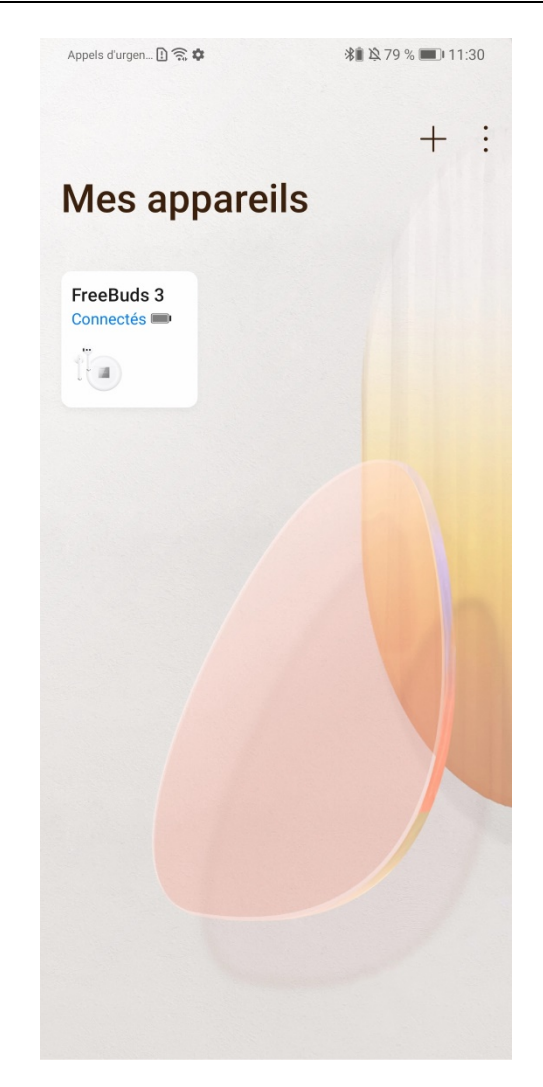

**---- Fin**

## <span id="page-14-0"></span>**2.3 Paramètres de réduction active de bruit**

Prérequis :

- L'application **Huawei AI Life** est installée. Pour plus de détails, veuillez vous rendre à la section [2.1 Installation de l'application Huawei AI Life.](#page-12-1)
- Les FreeBuds 3 sont ajoutés à la liste des appareils dans Huawei AI Life. Pour plus de détails, veuillez vous rendre à la section [2.2 Ajout des FreeBuds 3 à la liste des appareils.](#page-12-2)
- **Étape 1** Ouvrez l'application **Huawei AI Life**, allez à son écran d'accueil et ajoutez les FreeBuds 3 à la liste des appareils.
- **Étape 2** Touchez **Réduction du bruit** pour voir plus de détails.

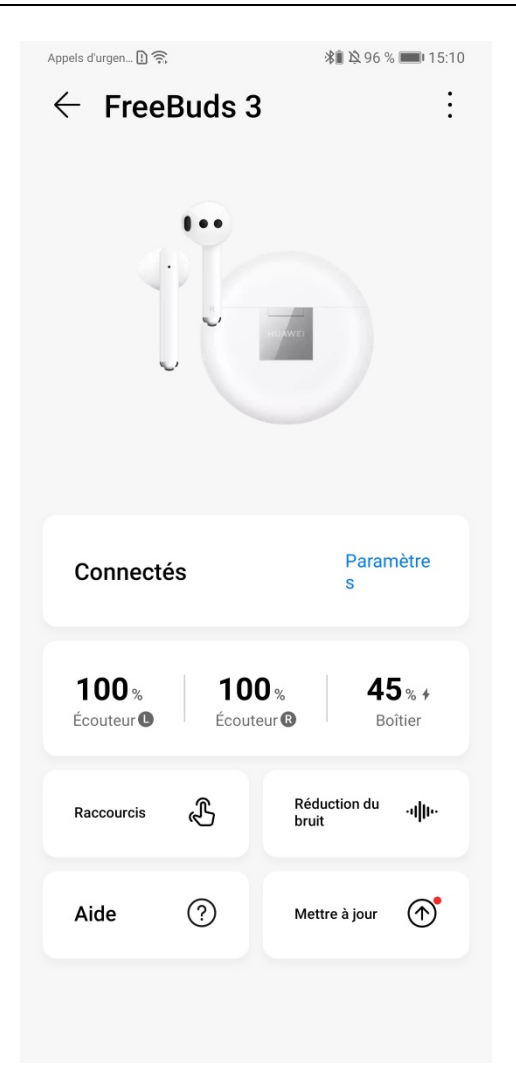

#### **Étape 3** Activez **Réduction du bruit**.

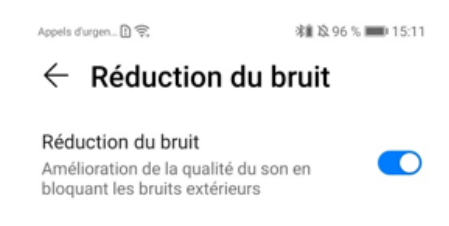

**Étape 4** Déplacez le point bleu sur le cadran pour ajuster la réduction active de bruit à un niveau plus confortable.

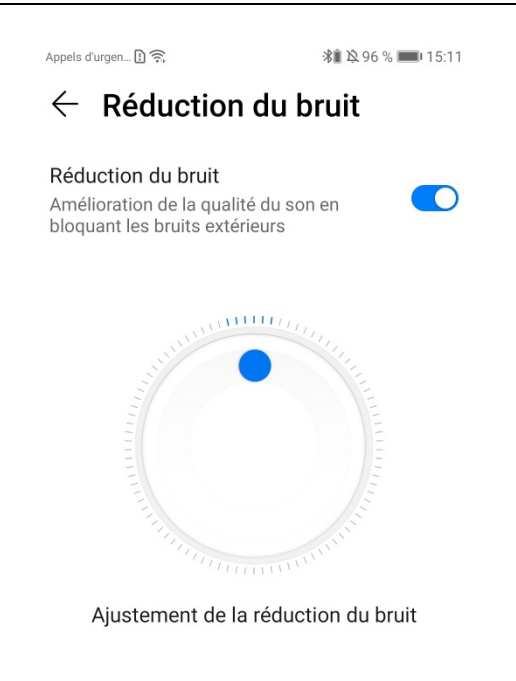

#### Remarque

1. L'efficacité varie en fonction des gens. La réduction du bruit peut être ajustée ci-dessus.

2. La réduction du bruit ambiant affecte la capacité à répondre à ce qui vous entoure. Pour des raisons de sécurité, il est recommandé de la désactiver lors de sessions d'exercices physiques, en courant ou dans des environnements animés.

**---- Fin**

## <span id="page-16-0"></span>**2.4 Configuration des fonctions de double-tapotement**

Prérequis :

- L'application **Huawei AI Life** est installée. Pour plus de détails, veuillez vous rendre à la section [2.1 Installation de l'application Huawei AI Life.](#page-12-1)
- Les FreeBuds 3 sont ajoutés à la liste des appareils dans Huawei AI Life. Pour plus de détails, veuillez vous rendre à la section [2.2 Ajout des FreeBuds 3 à la liste des appareils.](#page-12-2)
- **Étape 1** Ouvrez Huawei AI Life, allez à son écran d'accueil et ajoutez les FreeBuds 3 à la liste des appareils.

**Étape 2** Touchez **Raccourcis**.

**Étape 3** Configurez les fonctions de double-tapotement pour les écouteurs en fonction de vos besoins.

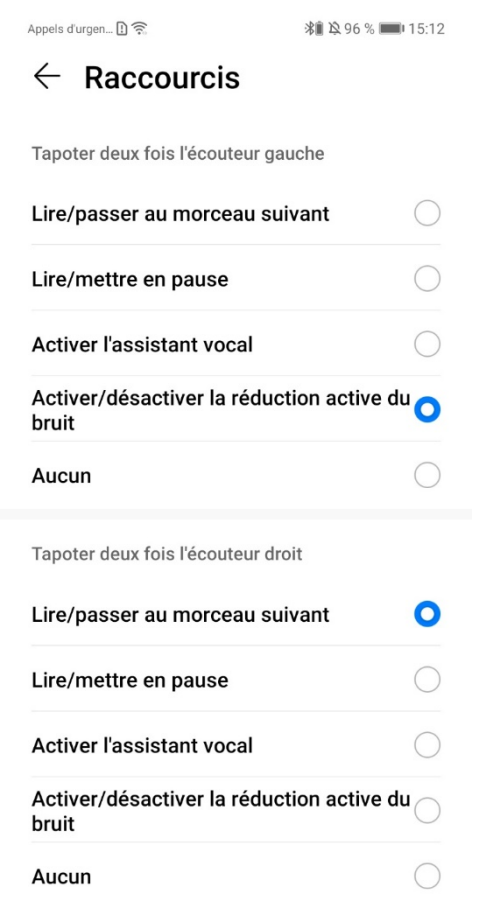

**---- Fin**

## <span id="page-17-0"></span>**2.5 Mise à jour logicielle**

Prérequis :

- Les FreeBuds 3 sont ajoutés à la liste des appareils dans Huawei AI Life. Pour plus de détails, veuillez vous rendre à la section [2.2 Ajout des FreeBuds 3 à la liste des appareils.](#page-12-2)
- Les Freebuds 3 sont associés à votre téléphone, ou en mode Association (pour ce faire, touchez/maintenez le bouton Fonction pendant 2 secondes).
- Votre téléphone est connecté à un réseau Wi-Fi.
- **Étape 1** Ouvrez Huawei AI Life, allez à son écran d'accueil et sélectionnez les FreeBuds 3.
- **Étape 2** Touchez **Mettre à jour.**

**---- Fin**

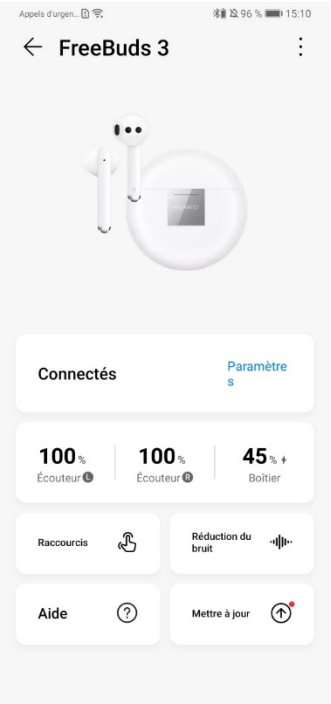

La version actuelle est affichée si aucune nouvelle version n'est disponible.

Appels d'urgen... [1] 《 章

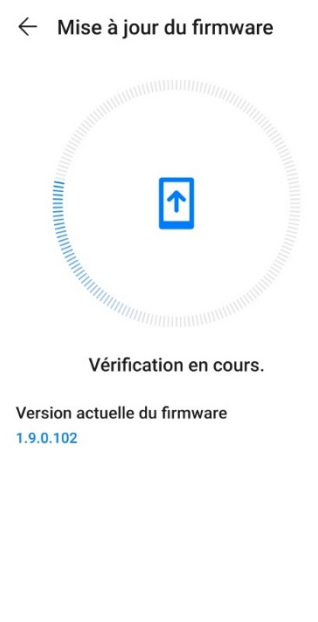

RECHERCHER MISES À JOUR

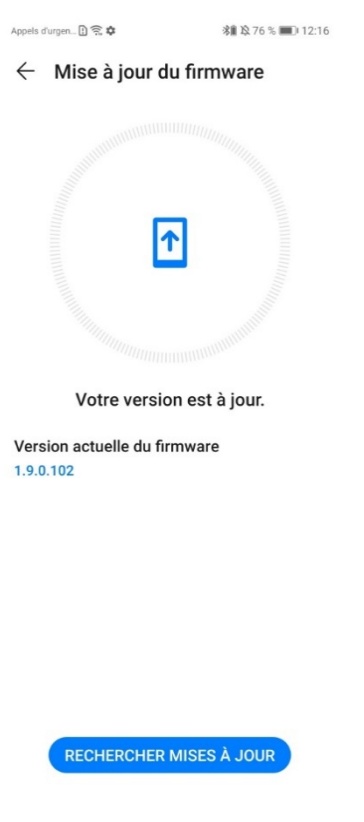

Un message de mise à jour est affiché lorsqu'une nouvelle version est disponible.

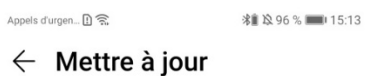

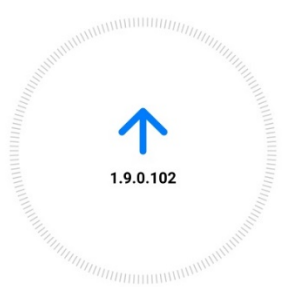

#### Nouvelle version disponible

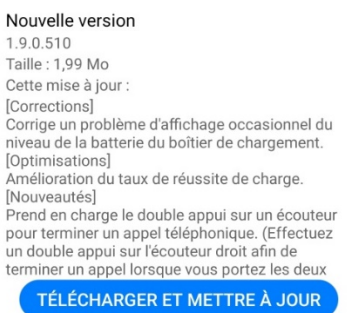

## 1. Touchez **Mettre à jour**. Appels d'urgen... [1] **∦ 这 96 %** 15:17  $\leftarrow$  Mettre à jour Veuillez maintenir les écouteurs dans le boîtier de charge, couvercle ouvert,  $\textcircled{\scriptsize{n}}$ durant la mise à jour. Le niveau de batterie doit être d'au moins 30 %.  $\begin{array}{r} \begin{array}{r} \mathbf{r} \\ \mathbf{r} \end{array} \end{array}$

#### Mise à jour en cours.

#### Nouvelle version

1.9.0.510 Taille: 1,99 Mo Cette mise à jour : [Corrections] Corrige un problème d'affichage occasionnel du niveau de la batterie du boîtier de chargement.  $[Antimicationc]$ **ANNULER** 

2. Touchez **OK** lorsque la mise à jour est terminée et suivez les instructions indiquées.

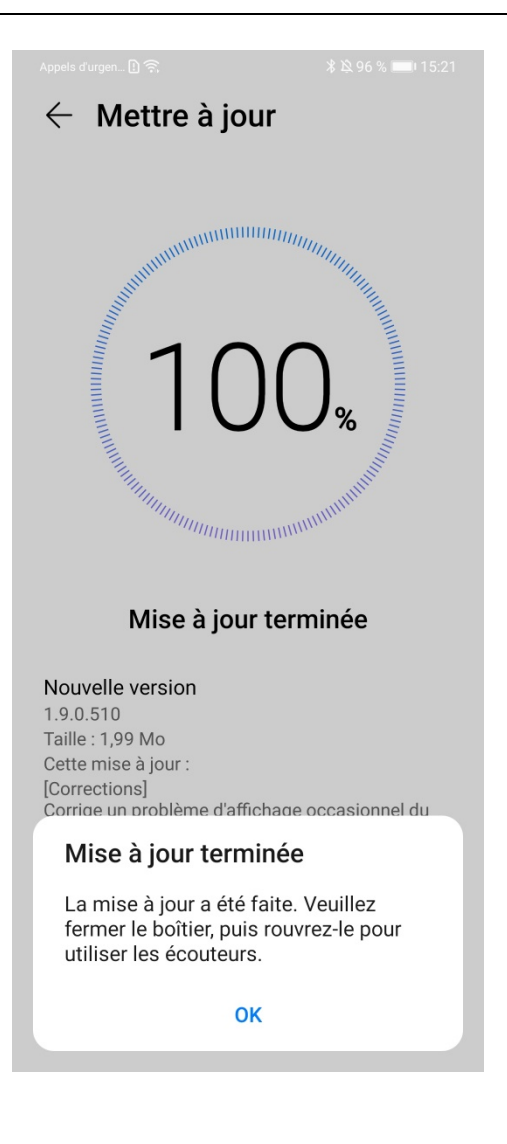